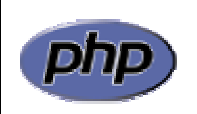

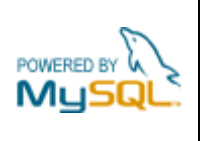

## **Práctica 4: Funciones**

## *Apartado 1*

Se pretende obtener información de un fichero a partir de su nombre. Para ello se van a definir las siguientes funciones:

*a) string calcula\_extension (string)* 

Recibe una cadena de caracteres que representa el nombre de un fichero y devuelve una cadena con la extensión del fichero.

Ejemplo: la llamada

\$extension = calcula\_extension ("curriculum.pdf"); devuelve en la variable \$extension el valor "PDF".

*b) string tipo\_fichero (string)* 

Recibe una cadena de caracteres que representa una extensión de fichero y devuelve una cadena con el tipo de fichero que corresponde a dicha extensión (véase Tabla I).

Ejemplo: la llamada

\$tipo = tipo\_fichero ("PDF"); devuelve en la variable \$tipo el valor "Documento Adobe PDF".

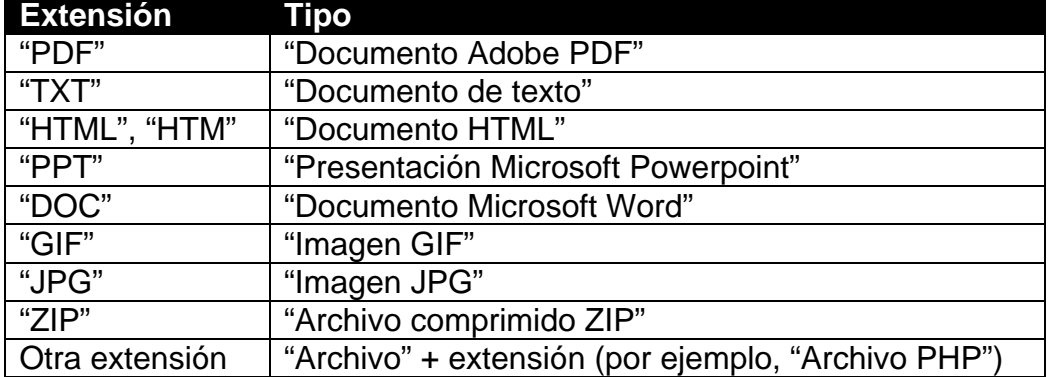

Tabla I: Tipos de ficheros

Crear un fichero cadena.php con estas funciones y una página practica4a.php que, utilizando el código que se proporciona, obtenga y muestre el tipo de un fichero a partir de una variable con su nombre (figura 1).

```
<?PHP 
   $fichero = "curriculum.pdf"; 
    $extension = calcula_extension ($fichero); 
   $tipo = tipo_fichero ($extension); 
   print ("El fichero '$fichero' es de tipo '$tipo'.\n"); 
?>
```
Nota

Para construir la primera de las funciones se pueden utilizar las siguientes funciones de manipulación de cadenas de PHP:

- stristr
- ltrim
- strtoupper

Consultar el manual de PHP para averiguar el objetivo y la sintaxis de cada una de ellas.

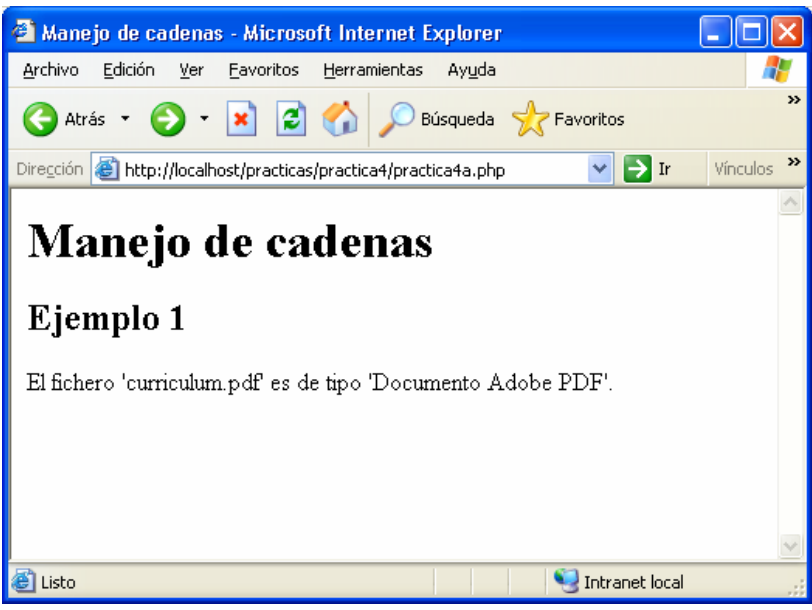

**Figura 1**: página que muestra el tipo de un fichero

## *Apartado 2*

Sea la cadena de caracteres

\$texto = "uno-dos-tres-cuatro-cinco";

Crear una página que, a partir de esta cadena, muestre una lista con los elementos de la misma que resultan de partirla usando como carácter separador el guión '-' (figura 2).

Utilizar las siguientes funciones de PHP:

- explode
- count

Consultar el manual de PHP para averiguar el objetivo y la sintaxis de cada una de ellas.

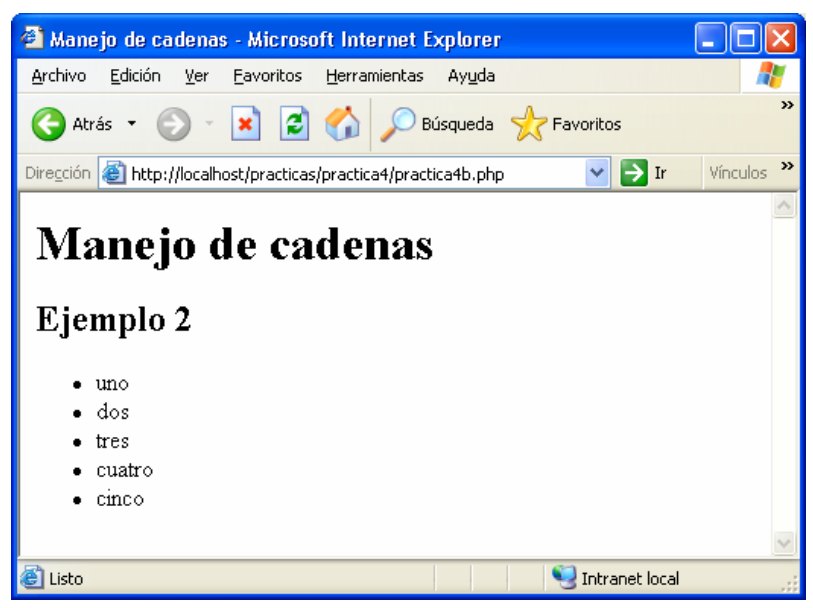

**Figura 2**: página que extrae las palabras de una cadena